Voc-One Crack Free

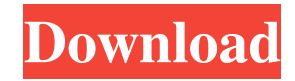

"Voc-One is a state-of-the-art tool that enables you to produce warm, natural, expressive, flexible and glottal voice in no time. Voc-One, unlike other vocal synthesizers, provides the user with completely user-selectable controls for both the processing of the glottal pulses and the production of vocal formants. Voc-One is completely software based and can thus be used with any DAW. The program is very easy to use, thanks to a user-friendly GUI and high-resolution waveform display. A powerful mastering device is included, featuring a powerful formant filtering system that is specifically designed to preserve and intensify the natural, wide-band sound. Product Guide: Voc-One 1. Interface The interface has been designed with user friendliness in mind. It features a large main window with floating options on the side, a fully zoomable waveform display, a large waveform display window and separate view and edit windows. 2. Pulses Voc-One is designed to produce pulses – although the actual sound can

be left up to you. Voc-One simulates a glottal pulse or pulses, and then uses a powerful and morphable formant filter bank to give a natural and very realistic vocal sound. The pulses are controlled separately from the rest of the sound. The user can produce pulses of any duration or choose from different waveforms. Pulses can be added in parallel to other pulses. 3. Formants Voc-One uses an advanced filter bank that is specifically designed to preserve and enhance the natural sound. Voc-One offers powerful and highly configurable formant filters to make the production of realistic vocal sound easy. The user controls the position and strength of the formants, choosing to work on formants in the range from 100 to 1000Hz. 4. Mastering Voc-One's mastering device is very powerful and flexible. It comes with a variety of tools such as frequency sweep, band pass and band reject filters, phasers, modulators, and LFOs. With Voc-One, a vocal sound can be mastered in the context of the original source audio. Voc-One also features a powerful and very flexible waveform display. 5. Real-Time Controls Voc-One is controlled via a simple visual interface. The user selects

### from a large number of controls by dragging and dropping them onto

**Voc-One Crack [Mac/Win] [Latest] 2022**

Support for Mac OS 9 Support for MIDI controllers (MIDI piano roll controller and audio controller) Support for MIDI commands Support for AppleScript Support for MIDI notes on virtual MIDI controllers Support for MIDI control change events Simultaneous playback of up to 16 sounds Support for Automation, Equalisation and Crossfades Support for the following sound file formats: WAV, MP3, WMA Support for the following sample formats: AIFF, MIDI, S3M, PCM Support for all the Mac OS X audio formats Support for all the standard Apple sample formats Support for the following sound file format: SND Support for the following sound file format: SND Support for a wide range of sound file formats Support for Mac OS X Audio Units External Mixer control Effect control Customised filter controls Internal FX control Full RGB and Black Level display MIDI in and out

# ports Rack mount Supports all standard MIDI commands

(midi in and out) Supports all the following commands MIDI Control Change messages MIDI velocity messages MIDI Pitch Bend messages MIDI Channel Pressure messages MIDI Program Change messages MIDI Channel Aftertouch messages MIDI Polyphonic aftertouch messages MIDI Note On messages MIDI Note Off messages MIDI Key On messages MIDI Key Off messages MIDI Control Change messages MIDI Polyphonic aftertouch messages MIDI Program Change messages MIDI Channel Aftertouch messages MIDI Channel Pressure messages MIDI Program Change messages MIDI Channel Aftertouch messages MIDI Channel Pressure messages MIDI Program Change messages MIDI Channel Aftertouch messages MIDI Channel Pressure messages MIDI Pitch Bend messages MIDI Pitch Bend messages MIDI Program Change messages MIDI Pitch Bend messages MIDI Pitch Bend messages MIDI Program Change messages MIDI Pitch Bend messages MIDI Pitch Bend messages MIDI Program Change messages MIDI Pitch Bend messages MIDI Pitch Bend messages MIDI

Program Change messages MIDI Pitch Bend messages MIDI Pitch Bend messages MIDI Program Change messages MIDI Pitch Bend messages MIDI Pitch Bend messages MIDI Program 1d6a3396d6

Voc-One Features High Quality, Warm, Natural Sounds Full Mix Control – Voc-One allows you to mix and route the sounds of Voc-One to as many outputs as you need 30,000-stage Formant Filter Bank Nine Morphable Harmonic Voicing Models 9 Modes – Choose between Linear, Sawtooth, Sine, Square, Exponential, White, Blackman, Pinkman, Strict Blackman Dynamic Distortion/Feedback Variety of Effects – Voc-One comes with a total of 23 effects (3 Amps, 3 Chords, 21 FX, 1 EQ, 6 Delay, 5 Reverb) High-Resolution Amplifier Equalizer Peak Scaling – Voc-One amplifies the center frequencies in your voice to give more punch, presence and clarity. 64-bit Floating Point DSP 64-bit Synthesis – Voc-One uses 64-bit synthesis which provides many times more resolution and sonic detail than 8-bit. 64-bit Sample Playback 64-bit Reverb and Delay Time Native Instrument's Kontakt Virtual Instrument Voc-One Manual Author: Colin Glaser Voc-One is a software product by

## Native Instruments It was released on Nov, 2004. Voc-One is available in all the following formats: Installing Voc-One on Windows The download includes the latest Kontakt version. Double-click the Kontakt-3.0.zip to expand it. A folder named "Voc-One" will be created within the Kontakt-3.0 folder. Go to the folder "Voc-One". Open the "Voc-One" folder. Double-click "Voc-One" to expand it. Inside "Voc-One", open "Product". Double-click "install.exe" to install Voc-One. Voc-One is installed successfully. On a Mac OSX system, Download the VOC-ONE\_BUNDLE.zip file. Extract the VOC-ONE\_BUNDLE.zip file into your folder

**What's New in the?**

Voc-One is a digital modelling system that uses a simple analogue synthesizer to simulate a glottal pulse or pulses, which are then used to control the main vocal synthesis parameters. It is a very flexible tool for vocalists as the main vocal parameters are controlled in real time by the first two microphones, which do not require predefined

settings. The synthesizer is equipped with an arpeggiator and MIDI capabilities, and can be used as a standalone unit or as a multi-effect. A Morphable Formant Filter Bank is used in Voc-One to obtain a rich and realistic, warm and flexible vocal quality. Synthesis modules:

**System Requirements:**

CPU: 2.8 GHz quad-core or higher processor 2.8 GHz quad-core or higher processor RAM: 2 GB 2 GB HDD: 30 GB 30 GB GPU: Nvidia GTX 650, AMD HD7970 or Intel HD4000 Nvidia GTX 650, AMD HD7970 or Intel HD4000 OS: Windows 7/8/10 64-bit Additional Notes: By downloading, you accept the license agreement and the privacy policy. Online gaming is not available in all areas. Please refer to the

### Related links:

<https://72bid.com?password-protected=login> [https://teleo.es/upload/files/2022/06/y5nE3sHTJ8A1okuzzRTn\\_07\\_3cad08fdebaeea499e37d2e975e82ba2\\_file.pdf](https://teleo.es/upload/files/2022/06/y5nE3sHTJ8A1okuzzRTn_07_3cad08fdebaeea499e37d2e975e82ba2_file.pdf) <https://72bid.com?password-protected=login> <https://biodashofficial.com/jwordconvert-download-3264bit-2022/> <http://pussyhub.net/itunes-library-parser-license-keygen-download-win-mac/> <https://colombiasubsidio.xyz/?p=3156> <http://feelingshy.com/wp-content/uploads/2022/06/perkger.pdf> <https://jacobeachcostarica.net/surveillizcam-lite-full-version-free-download-mac-win-latest/> <https://hilfeindeinerstadt.de/wp-content/uploads/2022/06/shopout.pdf> <https://www.zerovi.it/access-password-recovery-crack-pcwindows/> <https://wilsonvillecommunitysharing.org/mouse-control-crack-product-key-updated-2022/> http://humlog.social/upload/files/2022/06/fNBMAWYg1szOGIhRMOhu\_07\_3cad08fdebaeea499e37d2e975e82ba2\_file.pdf <https://savosh.com/mp3-loader-crack-torrent-activation-code-free-for-pc-march-2022/> <https://rockindeco.com/11813/key-manager-crack-download-pc-windows-latest-2022/> <https://sharpmetals.com/wp-content/uploads/2022/06/kamlgiov.pdf> <https://officinameroni.com/2022/06/07/tangram-crack-full-version-final-2022/>

<http://solaceforwomen.com/?p=5795> <https://midwestherbaria.org/portal/checklists/checklist.php?clid=66096> <http://in-loving-memory.online/?p=2989> [https://insenergias.org/wp-content/uploads/2022/06/ASCII\\_Pass\\_Gen.pdf](https://insenergias.org/wp-content/uploads/2022/06/ASCII_Pass_Gen.pdf)